# **MOOVIT** Horaires et plan de la ligne 511 de bus

511 Boisgelin **1986** [Téléchargez](https://moovitapp.com/index/api/onelink/3986059930?pid=Web_SEO_Lines-PDF&c=Footer_Button&is_retargeting=true&af_inactivity_window=30&af_click_lookback=7d&af_reengagement_window=7d&GACP=v%3D2%26tid%3DG-27FWN98RX2%26cid%3DGACP_PARAM_CLIENT_ID%26en%3Dinstall%26ep.category%3Doffline%26ep.additional_data%3DGACP_PARAM_USER_AGENT%26ep.page_language%3Dfr%26ep.property%3DSEO%26ep.seo_type%3DLines%26ep.country_name%3DFrance%26ep.metro_name%3DMarseille&af_sub4=SEO_other&af_sub8=%2Findex%2Ffr%2Fline-pdf-Aix_Marseille_Provence_M%25C3%25A9tropole-1562-854122-95488801&af_sub9=View&af_sub1=1562&af_sub7=1562&deep_link_sub1=1562&deep_link_value=moovit%3A%2F%2Fline%3Fpartner_id%3Dseo%26lgi%3D95488801%26add_fav%3D1&af_ad=SEO_other_511_Boisgelin_Marseille_View&deep_link_sub2=SEO_other_511_Boisgelin_Marseille_View)

La ligne 511 de bus (Boisgelin) a 3 itinéraires. Pour les jours de la semaine, les heures de service sont: (1) Boisgelin: 16:15 - 18:15(2) Gr Gandonne Quai 2: 07:10(3) Trophées: 07:10 - 08:15 Utilisez l'application Moovit pour trouver la station de la ligne 511 de bus la plus proche et savoir quand la prochaine ligne 511 de bus arrive.

### **Direction: Boisgelin**

9 arrêts [VOIR LES HORAIRES DE LA LIGNE](https://moovitapp.com/aix_marseille_provence_m%C3%A9tropole-1562/lines/511/95488801/6449183/fr?ref=2&poiType=line&customerId=4908&af_sub8=%2Findex%2Ffr%2Fline-pdf-Aix_Marseille_Provence_M%25C3%25A9tropole-1562-854122-95488801&utm_source=line_pdf&utm_medium=organic&utm_term=Boisgelin)

Gr Gandonne Quai 2

Les Ferrages

Chalet Rose

Les Grandes Bastides

Guéby Sud

Guéby Nord

Ecole Joliot Curie

Gabriel Peri

Boisgelin

**Horaires de la ligne 511 de bus** Horaires de l'Itinéraire Boisgelin:

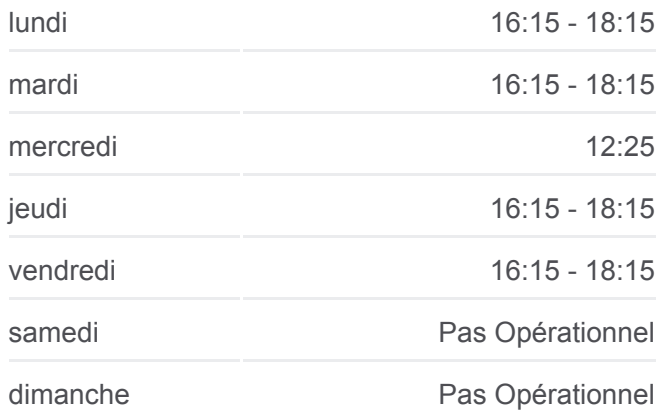

**Informations de la ligne 511 de bus Direction:** Boisgelin **Arrêts:** 9 **Durée du Trajet:** 35 min **Récapitulatif de la ligne:**

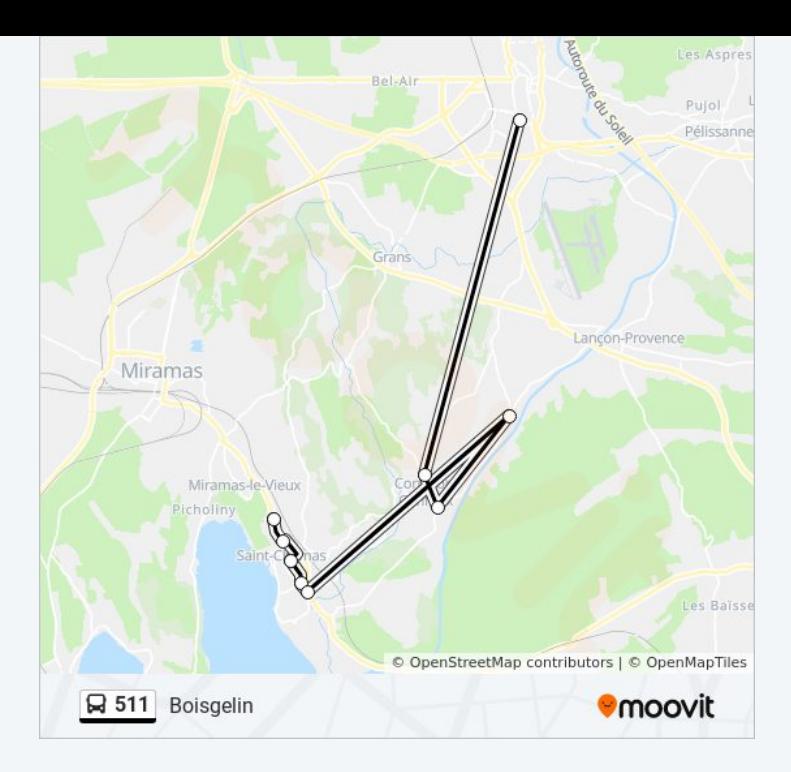

## **Direction: Gr Gandonne Quai 2**

9 arrêts [VOIR LES HORAIRES DE LA LIGNE](https://moovitapp.com/aix_marseille_provence_m%C3%A9tropole-1562/lines/511/95488801/6449184/fr?ref=2&poiType=line&customerId=4908&af_sub8=%2Findex%2Ffr%2Fline-pdf-Aix_Marseille_Provence_M%25C3%25A9tropole-1562-854122-95488801&utm_source=line_pdf&utm_medium=organic&utm_term=Boisgelin)

Boisgelin

Gabriel Péri

Hotel De Ville

Guéby Nord

Guéby Sud

Chalet Rose

Les Ferrages

Eugène Piron

Gr Gandonne Quai 2

## **Horaires de la ligne 511 de bus** Horaires de l'Itinéraire Gr Gandonne Quai 2:

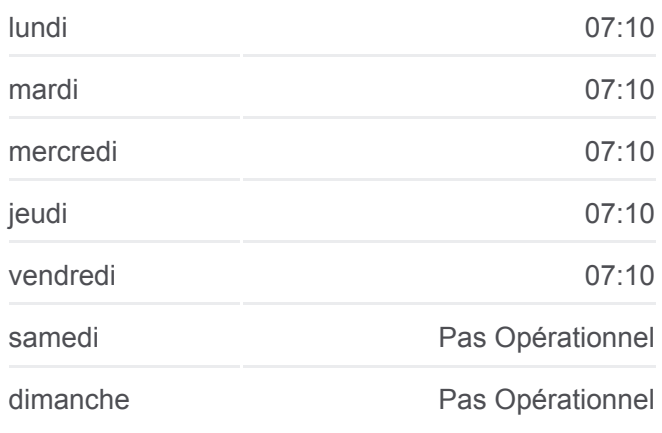

**Informations de la ligne 511 de bus Direction:** Gr Gandonne Quai 2 **Arrêts:** 9 **Durée du Trajet:** 42 min **Récapitulatif de la ligne:**

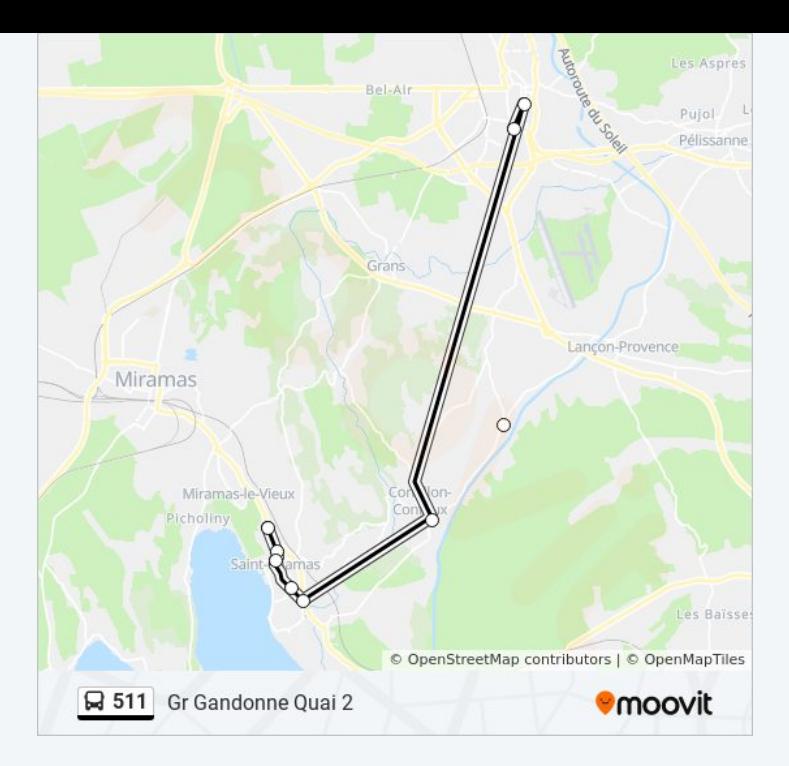

#### **Direction: Trophées**

## 9 arrêts [VOIR LES HORAIRES DE LA LIGNE](https://moovitapp.com/aix_marseille_provence_m%C3%A9tropole-1562/lines/511/95488801/7313932/fr?ref=2&poiType=line&customerId=4908&af_sub8=%2Findex%2Ffr%2Fline-pdf-Aix_Marseille_Provence_M%25C3%25A9tropole-1562-854122-95488801&utm_source=line_pdf&utm_medium=organic&utm_term=Boisgelin)

**Boisgelin** 

Gabriel Péri

Hotel De Ville

Guéby Nord

Guéby Sud

**Pecette** 

Les Grandes Bastides

Eugène Piron

Trophées

## **Horaires de la ligne 511 de bus** Horaires de l'Itinéraire Trophées:

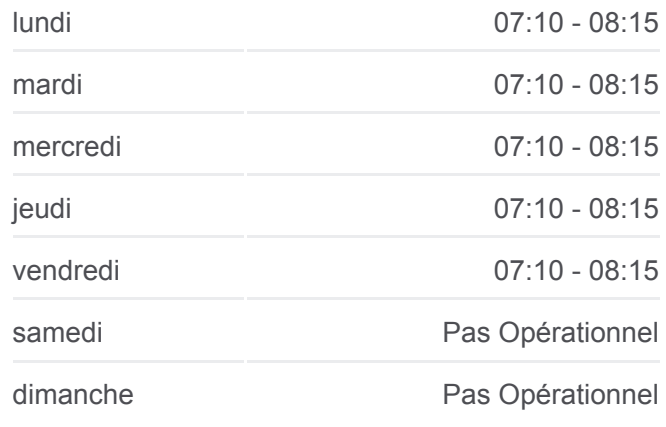

**Informations de la ligne 511 de bus Direction:** Trophées **Arrêts:** 9 **Durée du Trajet:** 33 min **Récapitulatif de la ligne:**

**[Plan de la ligne 511 de bus](https://moovitapp.com/aix_marseille_provence_m%C3%A9tropole-1562/lines/511/95488801/7313932/fr?ref=2&poiType=line&customerId=4908&af_sub8=%2Findex%2Ffr%2Fline-pdf-Aix_Marseille_Provence_M%25C3%25A9tropole-1562-854122-95488801&utm_source=line_pdf&utm_medium=organic&utm_term=Boisgelin)** 

Les horaires et trajets sur une carte de la ligne 511 de bus sont disponibles dans un fichier PDF hors-ligne sur moovitapp.com. Utilisez le [Appli Moovit](https://moovitapp.com/aix_marseille_provence_m%C3%A9tropole-1562/lines/511/95488801/6449183/fr?ref=2&poiType=line&customerId=4908&af_sub8=%2Findex%2Ffr%2Fline-pdf-Aix_Marseille_Provence_M%25C3%25A9tropole-1562-854122-95488801&utm_source=line_pdf&utm_medium=organic&utm_term=Boisgelin) pour voir les horaires de bus, train ou métro en temps réel, ainsi que les instructions étape par étape pour tous les transports publics à Marseille.

 $\mathbf{\hat{A}}$  propos de Moovit  $\cdot$  [Solutions MaaS](https://moovit.com/fr/maas-solutions-fr/?utm_source=line_pdf&utm_medium=organic&utm_term=Boisgelin)  $\cdot$  [Pays disponibles](https://moovitapp.com/index/fr/transport_en_commun-countries?utm_source=line_pdf&utm_medium=organic&utm_term=Boisgelin)  $\cdot$ [Communauté Moovit](https://editor.moovitapp.com/web/community?campaign=line_pdf&utm_source=line_pdf&utm_medium=organic&utm_term=Boisgelin&lang=fr)

## **Consultez les horaires d'arrivée en direct**

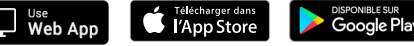